# <sup>知</sup> 路由器页面重定向典型配置

**[高贵贤](https://zhiliao.h3c.com/User/other/222)** 2015-04-27 发表

## **一、组网需求**

- 1. 通过在接口配置强推页面功能,可以实现该接口上的接入用户在首次访问时被强制访问指定的页
- 面,即被重定向到指定的URL
- 2. 该特性主要为酒店或者网络运营商提供对用户进行周期性推送广告的类似功能
- 3. 此功能和Portal不同点在于,此功能无需在接口配置认证
- **一、组网图**

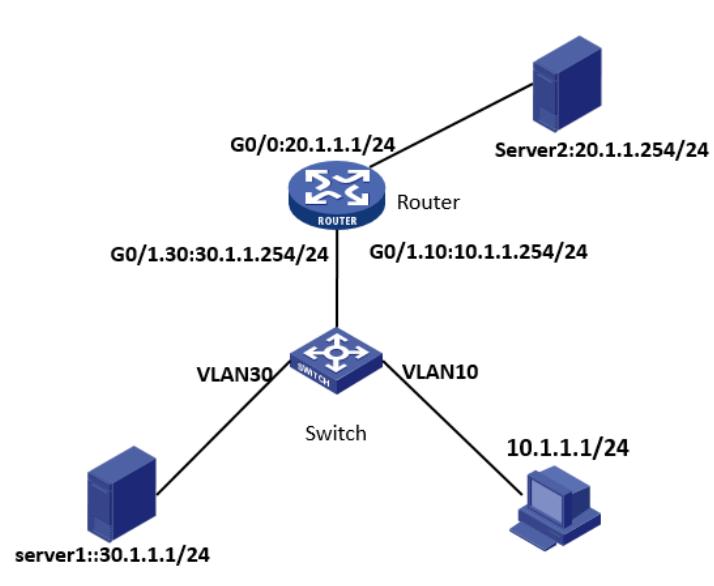

图一 路由器页面重定向典型配置

# **一、配置步骤**

#### **Router配置:**

interface GigabitEthernet0/1.10 vlan-type dot1q vid 10 ip address 10.1.1.254 255.255.255.0 **web-redirect url [http://30.1.1.1](http://30.1.1.1/) //此URL为被强制推送的页面** # interface GigabitEthernet0/1.30 vlan-type dot1q vid 30 ip address 30.1.1.254 255.255.255.0 Router配置: interface GigabitEthernet0/1.10 vlan-type dot1q vid 10 ip address 10.1.1.254 255.255.255.0 web-redirect url http://30.1.1.1 //30.1.1.1为被强制推送的页面 # interface GigabitEthernet0/1.30 vlan-type dot1q vid 30 ip address 30.1.1.254 255.255.255.0

# **二、测试效果**

输入实际要访问的URL**:[http://20.1.1.254](http://20.1.1.254/)**

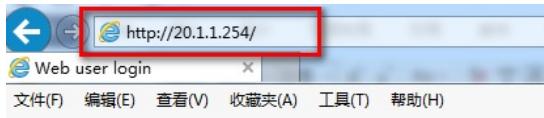

图二 实际要访问的URL

```
敲入回车后,页面出现跳转:
```
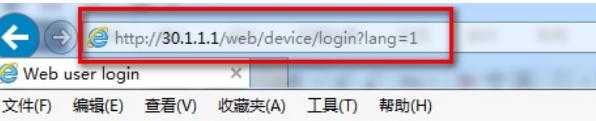

## 图三 跳转的页面

当跳转后, 再次输入URL: [http://20.1.1.254](http://20.1.1.254/),即不再进行跳转:

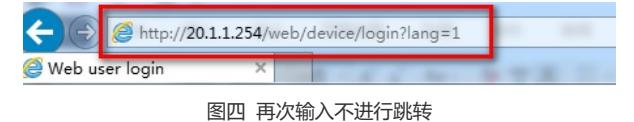

原因:

[Router-GigabitEthernet0/1.10]web-redirect url http://30.1.1.1 interval ?

INTEGER<60-86400> Web redirect interval in seconds, The default is 86400

当相邻两次输入的时间在interval之间时,不在进行跳转

1.页面重定向功能不能和页面推送配合使用

2.被推送的页面服务器返回客户端的路径必须经过配置页面推送功能的接口,否则客户端每次访问外网 都将被推送

3.测试的时候,访问的最终目的必须是http可达,才能保证页面推送功能成功

4.在实际应用场景中,终端必须是公网连通,在公网口断开的情况下,页面推送功能不能成功